# **Vlaanderen helpt Oekraïne**

IT Opleiding: Slaapplekken weigeren Versie: 02/05/2023

**DIGITAAL**<br>VLAANDEREN

**Vlaamse** overheid

## **Een slaapplek weigeren**

#### **Slaapplek op "geweigerd" zetten (1/2)**

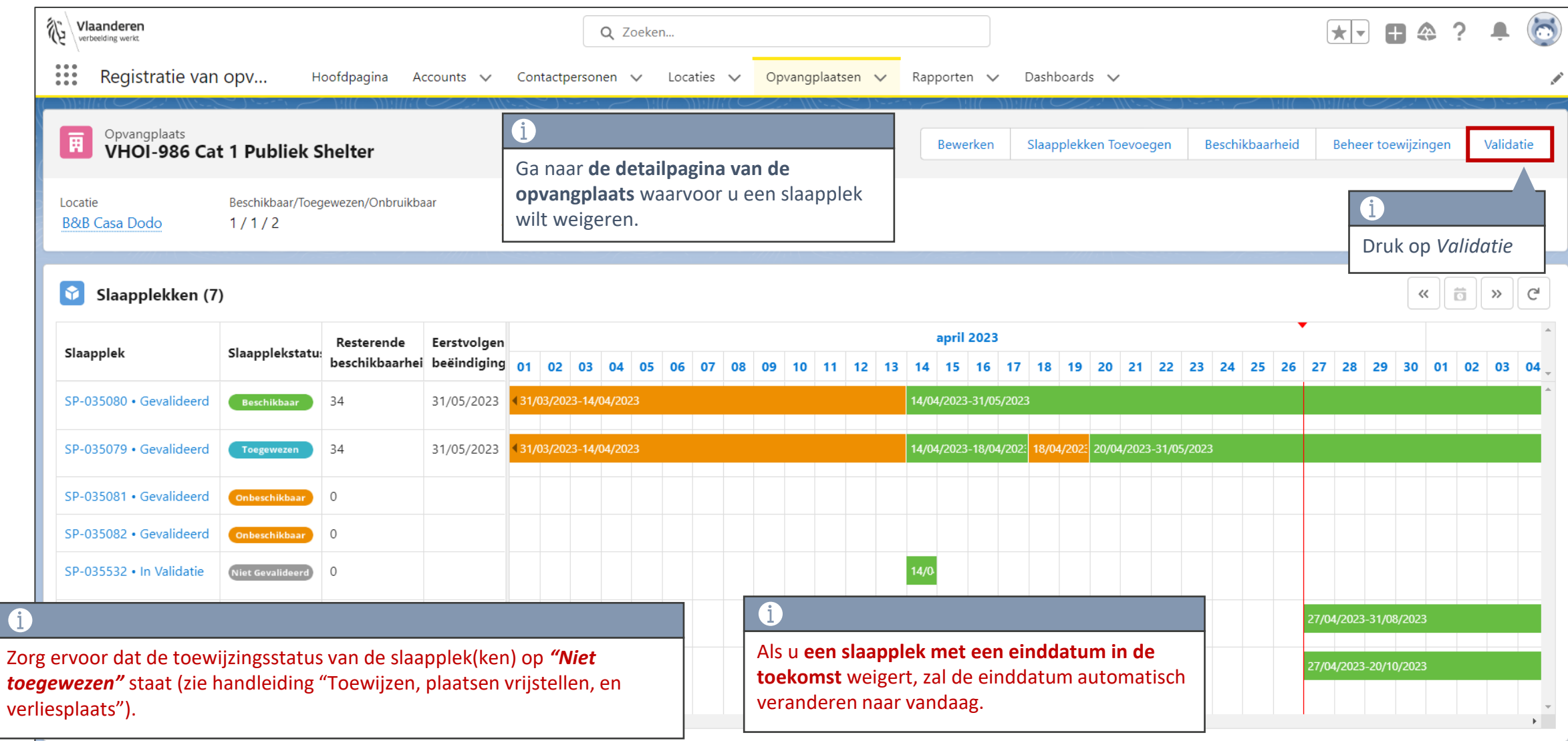

### **Slaapplek op "geweigerd" zetten (2/2)**

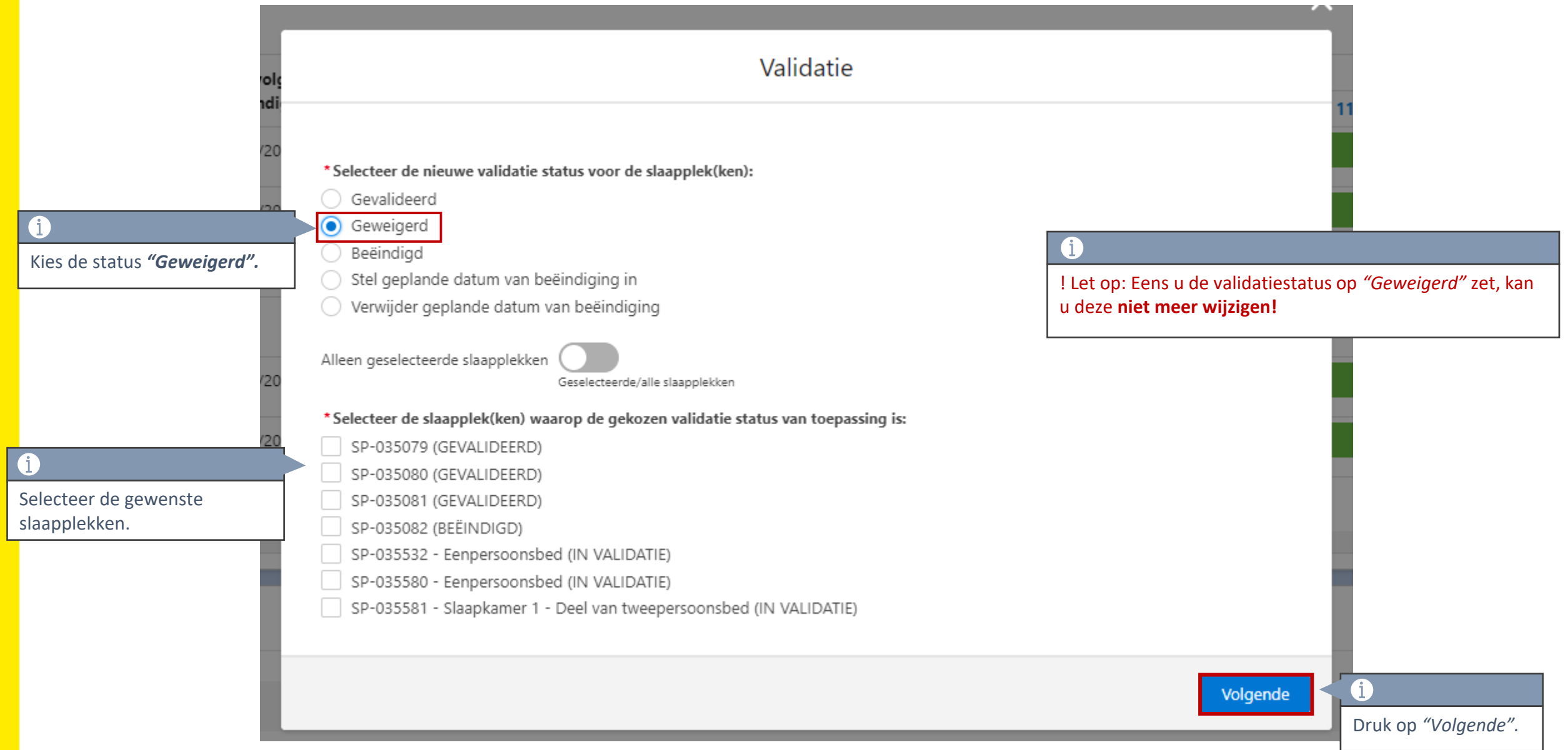

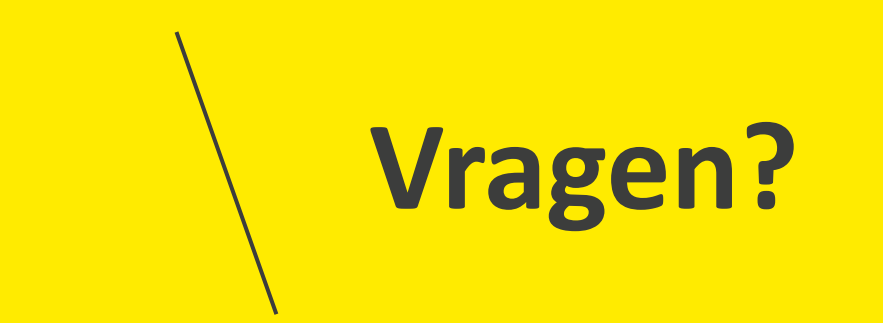

#### **Opleidingsmateriaal**

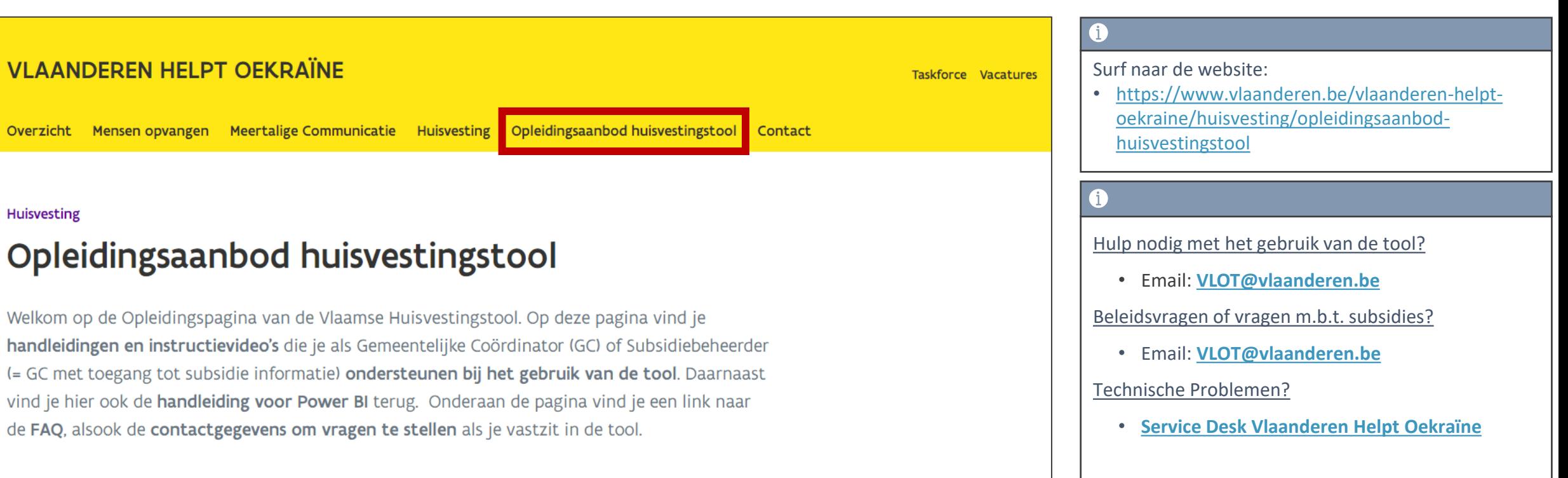

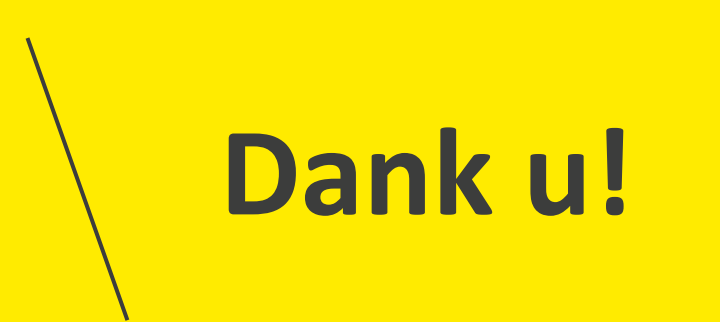